# **Microsoft User Guides**

If you ally craving such a referred **microsoft user guides** books that will have enough money you worth, get the agreed best seller from us currently from several preferred authors. If you desire to witty books, lots of novels, tale, jokes, and more fictions collections are moreover launched, from best seller to one of the most current released.

You may not be perplexed to enjoy every ebook collections microsoft user guides that we will unconditionally offer. It is not concerning the costs. It's just about what you need currently. This microsoft user guides, as one of the most keen sellers here will categorically be in the midst of the best options to review.

*Microsoft Excel An UnCommon Users Guide Technology Series Book 4 How to Create a Booklet in Microsoft Word* **The Beginner's Guide to Microsoft Publisher** Beginner's Guide to Microsoft Outlook **How to Format a Book in Word | A Step by Step Tutorial Microsoft OneNote 2019 - Full Tutorial for** Beginners in 10 MINUTES! *How to use Microsoft WhiteBoard Surface Book 2 Overview | Microsoft* Microsoft Surface Book 3 Complete Walkthrough: A Lot More Powerful

Beginner's Guide to OneDrive for Windows - UPDATED Tutorial

Beginner's Guide to Microsoft Word**How to use Microsoft Teams, a demo tutorial** Funny Microsoft Ads

5 embarrassing mistakes using Microsoft Teams

15 Windows Settings You Should Change Now!*Who would buy this?? – Surface Book 2 Review* How to Take Effective Handwritten Notes in Microsoft Word Taking notes in OneNote on iPad Pro 2018 vs. Surface Pro 6 Microsoft Surface Book: Pen Performance \u0026 Drawing Demo **The Surface Digital Pen is Awesome - here's why (featuring Toolbar Creator) 3 Time Saving OneNote Tips** 7 Tips to Get More Out of OneNote How to set up and customize your Surface Pen | Microsoft | Windows 10 *Using the Microsoft Outlook Calendar* **How I use the Microsoft Surface Book** Microsoft Teams Tutorial *Microsoft Word 2010 - User Guide - Lesson Three - Styles and Change Styles* Microsoft Word 2019 - Tutorial for Beginners in 16 MINS! [COMPLETE] How to format a book for print in MS Word: a step by step tutorial to book design OneNote Page setup - Do these 3 things! (2020 top guide) *Microsoft User Guides*

View & download of more than 539 Microsoft PDF user manuals, service manuals, operating guides. Mouse, Keyboard user manuals, operating guides & specifications

# *Microsoft User Manuals Download | ManualsLib*

Modern workplace training. Learn how to get more work done, from anywhere on any device with Microsoft 365 and Windows 10. Discover how industry professionals leverage Microsoft 365 to communicate, collaborate, and improve productivity across the team and organization.

# *Microsoft 365 Training*

Comment and share: Microsoft Teams 101: A guide for beginners and tips for experienced users By Lance Whitney Lance Whitney is a freelance technology writer and trainer and a former IT professional.

# *Microsoft Teams 101: A guide for beginners and tips for ...*

Manuals and free owners instruction pdf guides. Find the user manual and the help you need for the products you own at ManualsOnline. Free Microsoft User Manuals | ManualsOnline.com

# *Free Microsoft User Manuals | ManualsOnline.com*

Microsoft Surface user manual has 100 out of 100 percent in 2 ratings. Win 7, XP, Vista, Win 8, IOS, Android, Windows 10. Microsoft Surface manual user guide is a pdf file to discuss ways manuals for the Page 1/3

Microsoft Surface . In this document are contains instructions and explanations on everything from setting up the device for the first time for users who still didn't understand about basic function of the phone.

## *Microsoft Surface Manual / User Guide Instructions ...*

Setup guides for Microsoft 365 and Office 365 services. 11/2/2020. 11 minutes to read. In this article. Microsoft 365 and Office 365 setup guides give you tailored guidance and resources for planning and deploying your tenant, apps, and services. These guides are created using the same best practices that Microsoft 365 FastTrack onboarding specialists share in individual interactions, and they're available to all admins within the Microsoft 365 admin center.

#### *Setup guides for Microsoft 365 and Office 365 services ...*

Windows 10. The latest operating system Microsoft liking to everyone. Find out why. Download Manual of Windows 10 pdf. If you came to not upgrade to Windows 8 or 8.1 you will see fewer aesthetic and functional differences but if you decide to go through any of these versions, at first glance at startup you can see that the mythical start bar much prettier back and with many improvements.

### *Windows 10 Manual And User Guide PDF for free*

How to Use Microsoft Outlook (Essential Tutorial Guide) In this guide, you'll learn the basics of how to use Microsoft Outlook email. Not only will you learn how to compose and send your first email, these Outlook tutorials will show you how to organize your Outlook email inbox effectively. Whether you've just started using Microsoft Outlook, or need to brush up on your Outlook skills, this ultimate beginning guide to Microsoft Outlook email software will help.

#### *How to Use Microsoft Outlook (Essential Tutorial Guide ...*

Microsoft Dynamics 365 Guides is the mixed reality tool that allows employees to learn by doing with interactive instructions, helping organizations engage employees where and how they work, improve training efficiency, and generate data to improve processes.

*Guides | Microsoft Dynamics 365*

Choose from a variety of Surface devices and accessories to get help.

# *Surface help & learning - Microsoft Support*

For more info, go to support.microsoft.com. Tip: If your computer' soperating system is Mac, you can use the Lumia Photo Transfer for Mac app to transfer your photos and videos. For more info, go to www.microsoft.com/en-us/mobile/support/product/nokia-photo-transfer-for-... Page 101: Games

#### *MICROSOFT LUMIA USER MANUAL Pdf Download | ManualsLib*

And it needs to reflect Microsoft's modern approach to voice and style: warm and relaxed, crisp and clear, and ready to lend a hand. The Microsoft Writing Style Guide replaces the Microsoft Manual of Style, a respected source of editorial guidance for the tech community for more than 20 years. The style guide features updated direction and new guidance for subjects that weren't around when the last edition released.

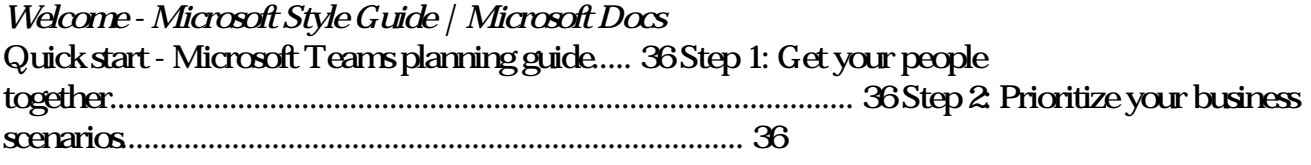

*The ultimate Guide of Microsoft Teams*

These user guides show step-by-step instructions for how to register, view account details, download products and more from the Microsoft Volume Licensing Service Center (VLSC). They also include screenshots, technical support information, and a glossary.

#### *Microsoft Volume Licensing Service Center (VLSC) User Guide*

Download this app from Microsoft Store for Windows 10, Windows 10 Mobile, Windows 10 Team (Surface Hub), HoloLens. See screenshots, read the latest customer reviews, and compare ratings for Zoom For User Guide.

#### *Buy Zoom For User Guide - Microsoft Store en-GB*

out how to get started with your new device, read the printed user guide. For the online user guidance, videos, even more information, and troubleshooting help, go to support.microsoft.com, and browse to the instructions for Windows phones. You can also check out the support videos at www.youtube.com/lumiasupport. Moreover, there's a user guide in your phone – it's always with you, available when needed.

#### *Lumia with Windows 10 Mobile User Guide*

MICROSOFT TEAMS MEETINGS – USER GUIDE Simplify, Standardise & Share . 2 Simplify, Standardise & Share 1 Overview The procedure outlined below should be followed when attending an event or meeting via Microsoft Teams Live Events. It is intended for public distribution to

Copyright code : ba638b719cd8b7cff6bbe4fef37133c6